## **OBJECTIF**

L'application Passpro facilite l'échange d'informations entre l'établissement d'origine et l'établissement d'accueilréférent (liste des candidats, planification des entretiens, saisie et consultation des avis par les établissements d'origine et d'accueil-référent …)

A l'issue de cette procédure PASSPRO, les élèves obtiennent des avis qui peuvent donner lieu à une majoration de barème dans AFFELNET.

**AS** Ces entretiens d'information n'ont pas vocation à se substituer aux journées portes ouvertes, aux mini **stages**… organisés par les établissements. Les établissements d'origine devront veiller à n'envoyer que les **élèves intéressés** par ces formations **pour ne pas saturer** inutilement les plannings d'entretien.

#### **PUBLIC CONCERNE**

Les élèves de 3<sup>e</sup> (y compris 3<sup>e</sup> SEGPA, 3<sup>e</sup> alternance (Dali 93), EANA, action MLDS de niveau collège ou de niveau V), envisageant une 1re année de CAP ou une 2nde professionnelle parmi les spécialités concernées par la procédure Passpro.

**La procédure Passpro ne se substitue pas aux commissions départementales** pour lesquelles les élèves concernés doivent soumettre l'étude de leur dossier.

Les élèves de 2<sup>nde</sup> GT ont vocation à poursuivre leur scolarité en classe de 1<sup>re</sup> ; <u>ils ne sont pas concernés</u> **par cette procédure.**

# **PORTAIL D'INFORMATION ET DE GESTION**

#### **Inscription et suivi des dossiers des élèves :**

**Par ARENA** *(via le cartable en ligne)* :

- Pour l'ensemble des établissements d'origine, y compris pour les élèves en action MLDS, les EANA collège (MEF 3UPE2A) et lycée (MEF 2AD GT/ 2AD PR/ 2AD SE).
- **Par le formulaire en ligne** *(via le site du SAIO : http://orientation.ac-creteil.fr/la-procedure-passpro-3eme/)* : Pour les établissements d'origine n'ayant pas accès au portail ARENA : CFA, établissements privés hors contrat, établissements hors académie pour les élèves emménageant, établissements de Versailles et Paris pour les formations inter-académiques de Créteil.

La page du site du SAIO http://orientation.ac-creteil.fr/la-procedure-passpro-3eme/ regroupe toutes les informations et les ressources concernant la procédure. Les élèves pourront y trouver toutes les informations mises à leur disposition pour les aider à élaborer leur lettre de motivation.

#### **PORTAIL D'INFORMATION ET DE GESTION PARIS - VERSAILLES**

Pour inscrire un élève de votre établissement qui souhaiterait postuler pour une formation Passpro dans une autre académie d'Ile-de-France, vous devrez remplir le formulaire en ligne du site de l'académie d'accueil et suivre la procédure et le calendrier de l'académie :

- Pour une demande sur Paris :<http://www.ac-paris.fr/portail/passpro>
- Pour une demande sur Versailles :<http://www.ac-versailles.fr/public/passpro>

# **PROCEDURE AU NIVEAU DE L'ETABLISSEMENT D'ORIGINE**

### **Cette procédure se déroulera entre le 30 janvier et le 19 mai 2017**

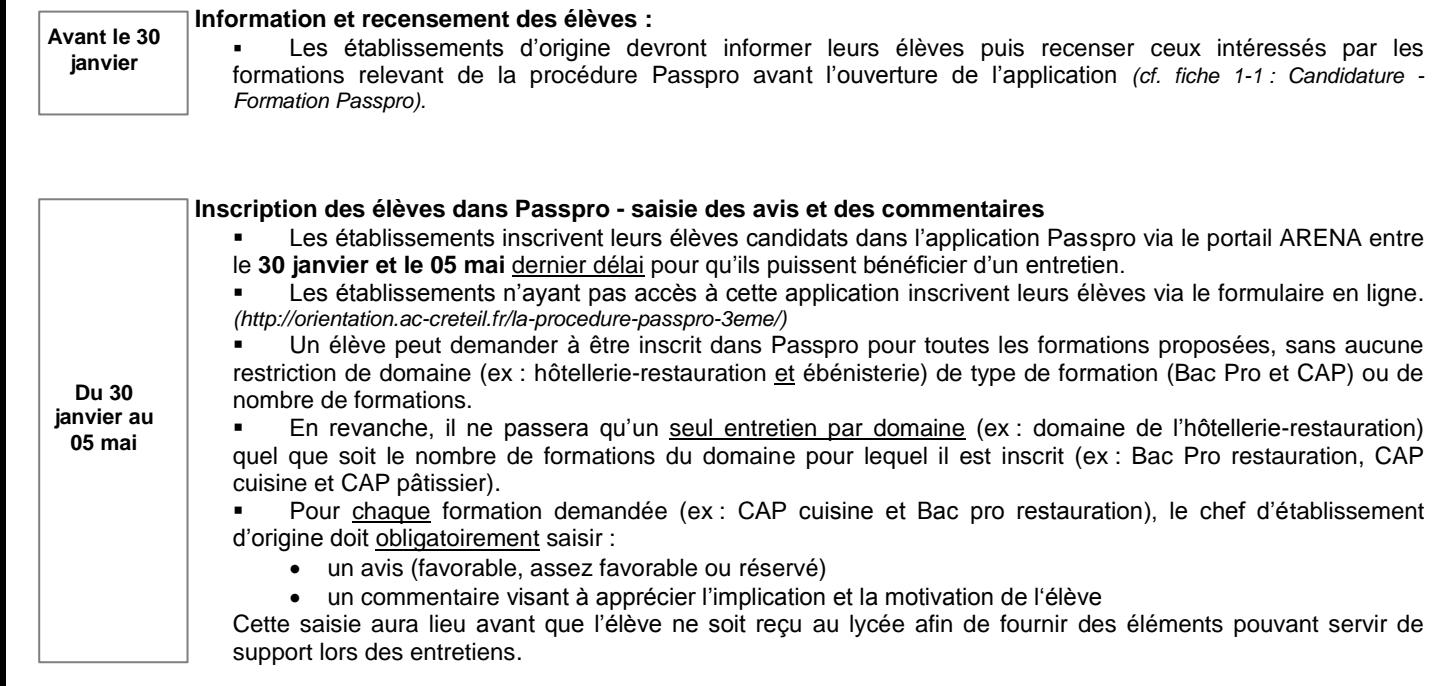

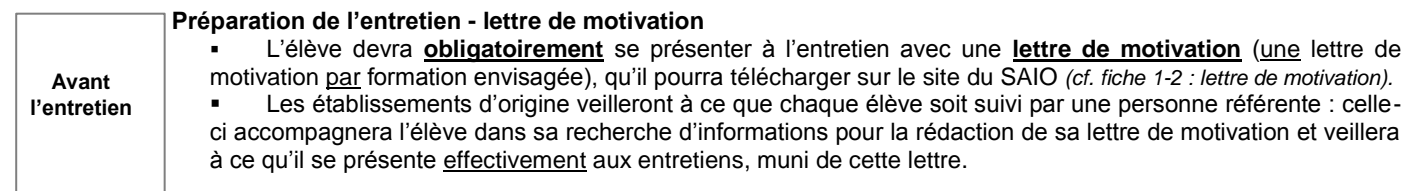

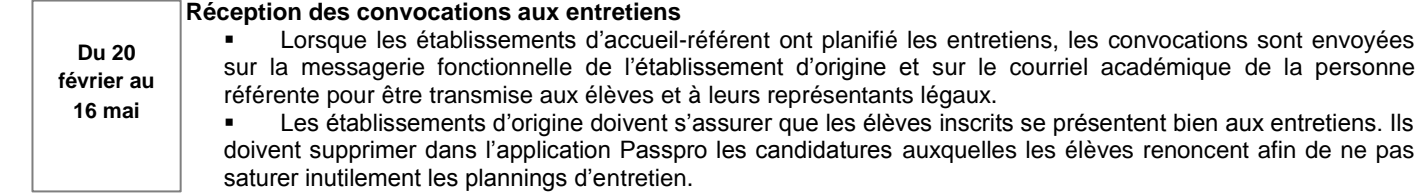

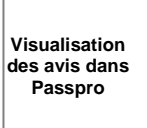

**Impression et transmission de la fiche récapitulative aux élèves et à leurs représentants légaux.**

 Dès le retour des avis et des comptes-rendus des établissements d'accueil-référent, l'établissement d'origine doit remettre la fiche récapitulative Passpro aux élèves et à leurs représentants légaux.

 Les informations contenues dans cette fiche doivent permettre aux élèves de retravailler leur projet avant la saisie sur AFFELNET *(Il est donc essentiel que les élèves et leurs représentants légaux aient connaissance des avis et comptes-rendus dans les meilleurs délais)*

# **Du 09 au 19 mai**

- **Saisie dans AFFELNET** Si l'élève confirme ses choix, le chef d'établissement saisit dans AFFELNET les vœux correspondant aux formations Passpro.
	- Les vœux nécessitant un examen en commissions départementales doivent être saisis avant le **19 mai.**

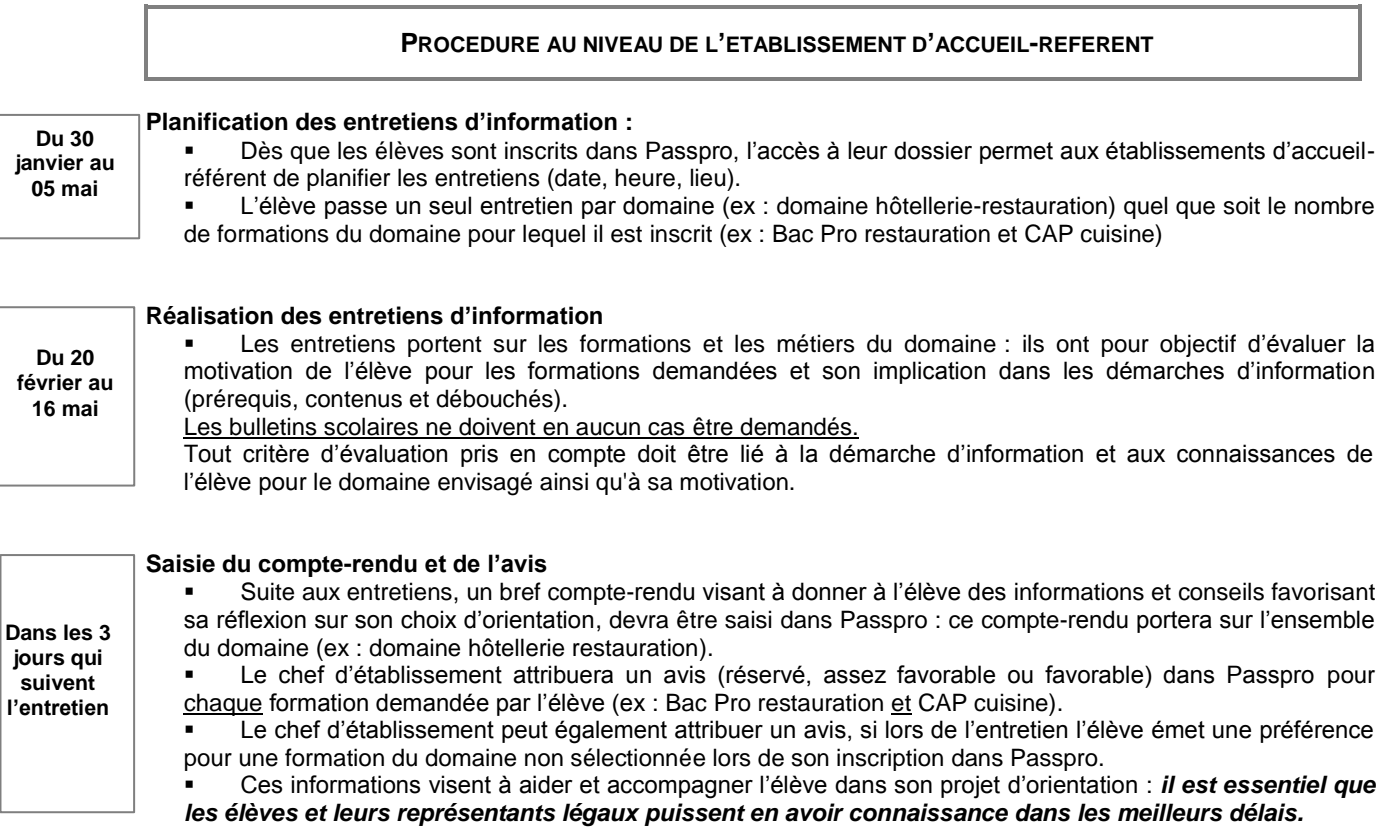

Pour permettre à tout élève intéressé par une formation faisant partie de la procédure Passpro de bénéficier d'un entretien, les établissements d'accueil-référent **s'engagent à recevoir** les élèves qui se sont inscrits dans les délais prévus par le calendrier de la procédure Passpro **(jusqu'au 05 mai inclus)**.

#### **AVIS FINAL**

L'avis final s'appuie sur un croisement informatisé des avis pédagogiques de l'établissement d'origine et de l'établissement d'accueil-référent selon la matrice suivante :

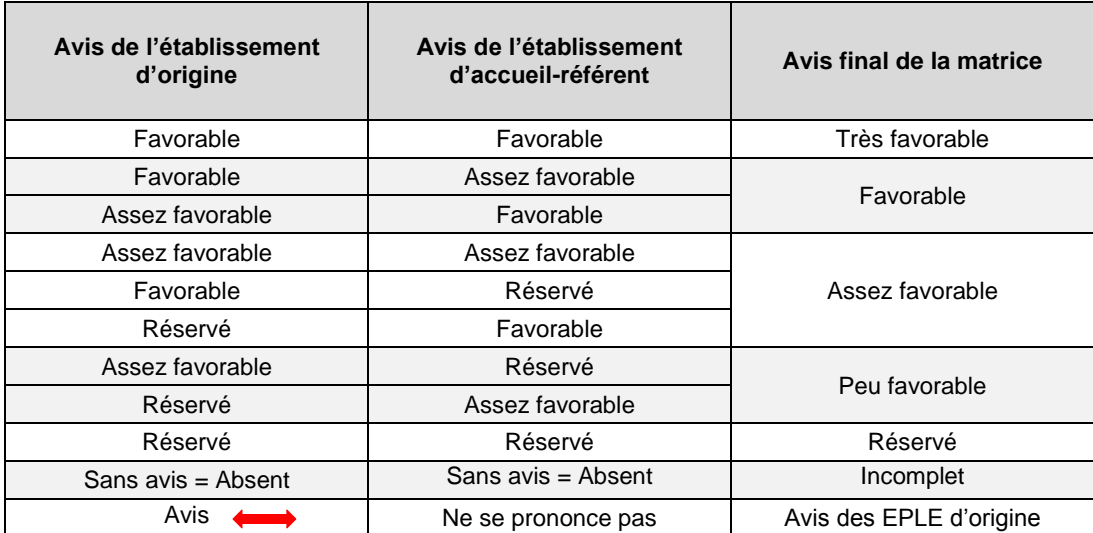

Pour chaque élève, l'avis final peut donner lieu à une majoration de barème, traduit en bonus dans AFFELNET quel que soit l'établissement demandé et quel que soit le rang du vœu.

Ce bonus est toutefois subordonné à la **confirmation par l'élève et ses représentants légaux** du choix de la formation et à la saisie du vœu de l'élève dans AFFELNET **avant le 19 mai** par l'établissement d'origine.